<span id="page-0-0"></span>Функции (част 2)

Трифон Трифонов

Увод в програмирането, спец. Компютърни науки, 1 поток, 2018/19 г.

13 декември 2018 г.

#### <span id="page-1-0"></span>Схема на програмната памет

Програмен стек

. . .

Статични данни

Програмен код

. . .

### Програмен стек

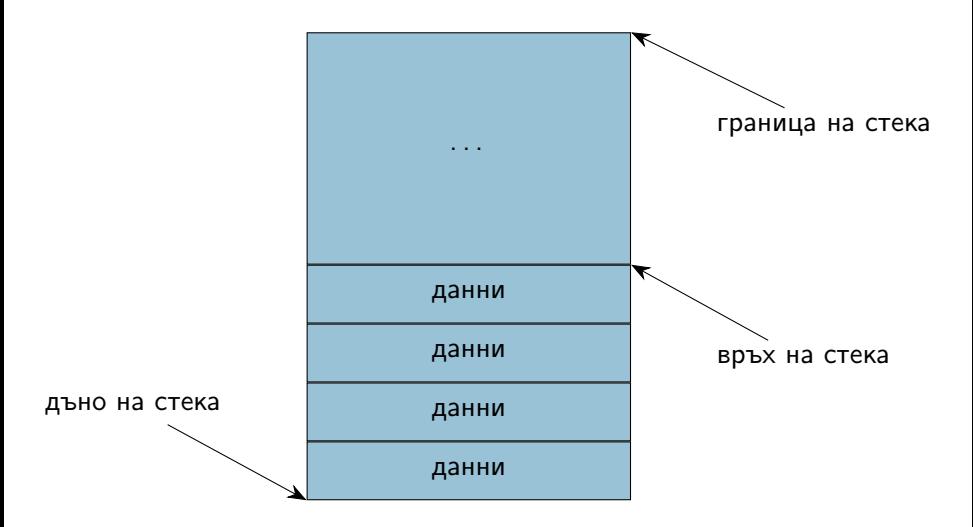

### Стекова рамка на функция

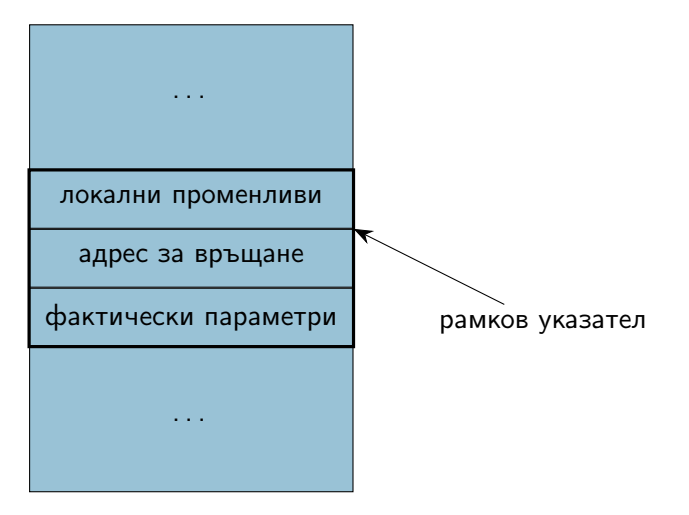

### Област за програмен код

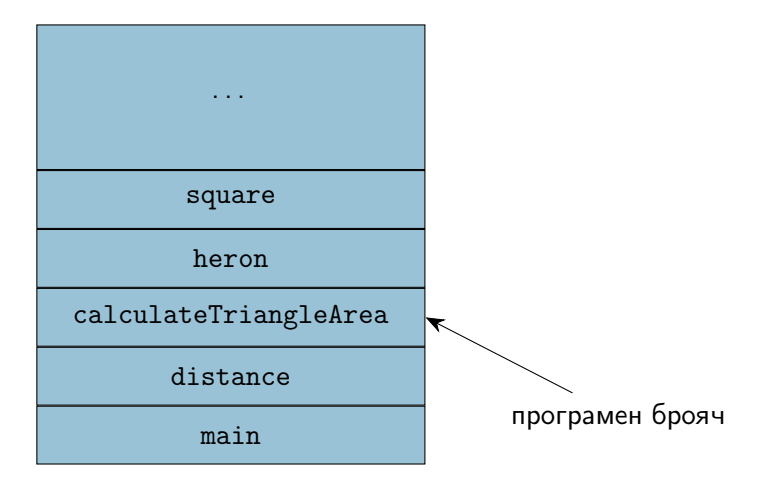

## <span id="page-5-0"></span>Предаване по стойност (call by value)

- пресмята се стойността на фактическия параметър
- в стековата рамка на функцията се създава копие на стойността  $\bullet$
- всяка промяна на стойността остава локална за функцията
- при завършване на функцията, предадената стойност и всички промени над нея изчезват

### Странични ефекти

Какви странични ефекти може да има функция на C++?

- Използване на глобални променливи
- Използване на статични променливи static <дефиниция на променлива>
- Работа с вход или изход

# Предаване с препратка (call by reference)

- Понякога искаме промените във формалните параметри да се отразят във фактическите параметри
- Тогава трябва да обявим, че искаме фактическите параметри да могат да бъдат променяни
- $\langle$ параметър $\rangle ::= \langle \text{run} \rangle$ &  $\langle$ идентификатор $\rangle$
- Примери:
	- $\bullet$  int add5(int & x) { x += 5; return x; }
	- фактическият параметър трябва да e Ivalue!
	- $\bullet$  add $5(3)$ :
	- $\bullet$  int a = 3; cout << add5(a) << ' ' << a;

#### Пример за предаване с препратка

```
Размяна на две променливи
void swap(int& x, int& y) {
  int tmp = x;x = y;y = \text{tmp};}
int main() {
  int a = 5, b = 8;
  swap(a, b);cout \langle \langle a, a \rangle \rangle and \langle a, b \rangle and \langle a, a \rangle}
```
### Стекова рамка при предаване с препратка

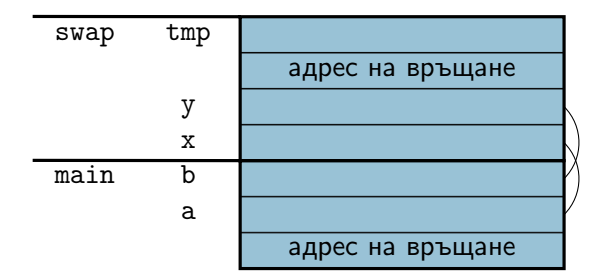

### Претоварване на функции (overloading)

- Проблем: Функцията swap работи само за int!
- Ако искаме функция за размяна на double променливи, трябва да направим нова функция swap\_double(double&, double&);
- $\bullet$  Аналогично за char, long,  $\dots$
- Трябва ли да си измисляме нови имена за всяка от тези функции, които всъщност прави едно и също?
- Не! Можем да използваме едно и също име за няколко функции!
- Сигнатурата на функцията зависи от:
	- типа на връщане
	- типа и реда на параметрите
- Функции с еднакво име и различна сигнатура са различни
- Казваме, че името е претоварено (overloaded)
- Проблем: може да възникне нееднозначност при извикването!

#### Предаване на масиви като параметри

- $\leq$ параметър масив $> ::=$   $\lt$ тип $>$   $\lt$ име $>$  [[ $\lt$ константен израз $>$ ]] <тип>\* <име>
- размерът на масива се игнорира!
	- затова обикновено се подава като допълнителен параметър
- промените в масива винаги се отразяват в оригинала
- Примери:
	- $\bullet$  int readArray(int a[]);
	- void printArray(int\* a, int n);

## Примерни функции

- <sup>1</sup> Да се напише функция, която въвежда масив
- <sup>2</sup> Да се напише функция, която извежда масив
- <sup>3</sup> Да се напише функция, която търси елемент в масив
- <sup>4</sup> Да се напише функция, която проверява дали два низа са равни
- <sup>5</sup> Да се напише функция, която намира най-малкия и най-големия елемент на масив

#### <span id="page-13-0"></span>Връщане на няколко резултата

- Как да върнем едновременно минимума и максимума?
- Идея: да използваме параметрите за резултат!
- Можем да запишем резултат в параметър, предаден с препратка
- void findMinMax(int a[], int n, int& min, int& max);